Supervisor Sign ... Examiner Sign ........

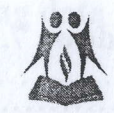

V & C Patel English School Half Yearly Exam

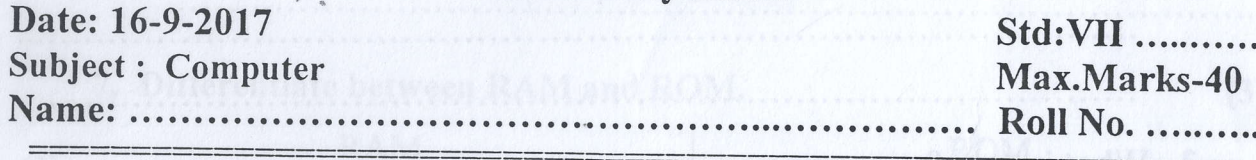

Que. 1 Fill in the blanks. (10)

 $\frac{2}{\sqrt{2}}$ 

 $\sqrt{2}$ 

 $\hat{a}$ 

(6)

tl

[]<br>[]

 $\overline{\phantom{a}}$ 

l. ..... Is also known as the brain of the computer.

2. Bits is the ..... data storage unit.

3. The Title bar is situated on the

4' The .. . command displays data the users want to see.

5. Anything that can be stored electronically is

- 6. Windows Explorer is .... .. in windows.
- 7. ... are used to output sound.
- 8' The .... command arranges data in ascending/descending order.
- 9. When you enter a formula in a cell, it also appears in the .................... bar.
- 10. .... makes your open window transparent.

## Que. 2 State True or False.

- 1. CPU is further divided into 5 units.
- 2. Data can only be sorted in ascending order.
- 3. The information stored in RAM is erased when the computer is turned off.
- 4. The image of filter button shows that filtering is applied.
- 5. A3-E3 is the cell reference of a range.
- 6. Programs option of windows is used to change current settings.

Que. 3 Answer the following.

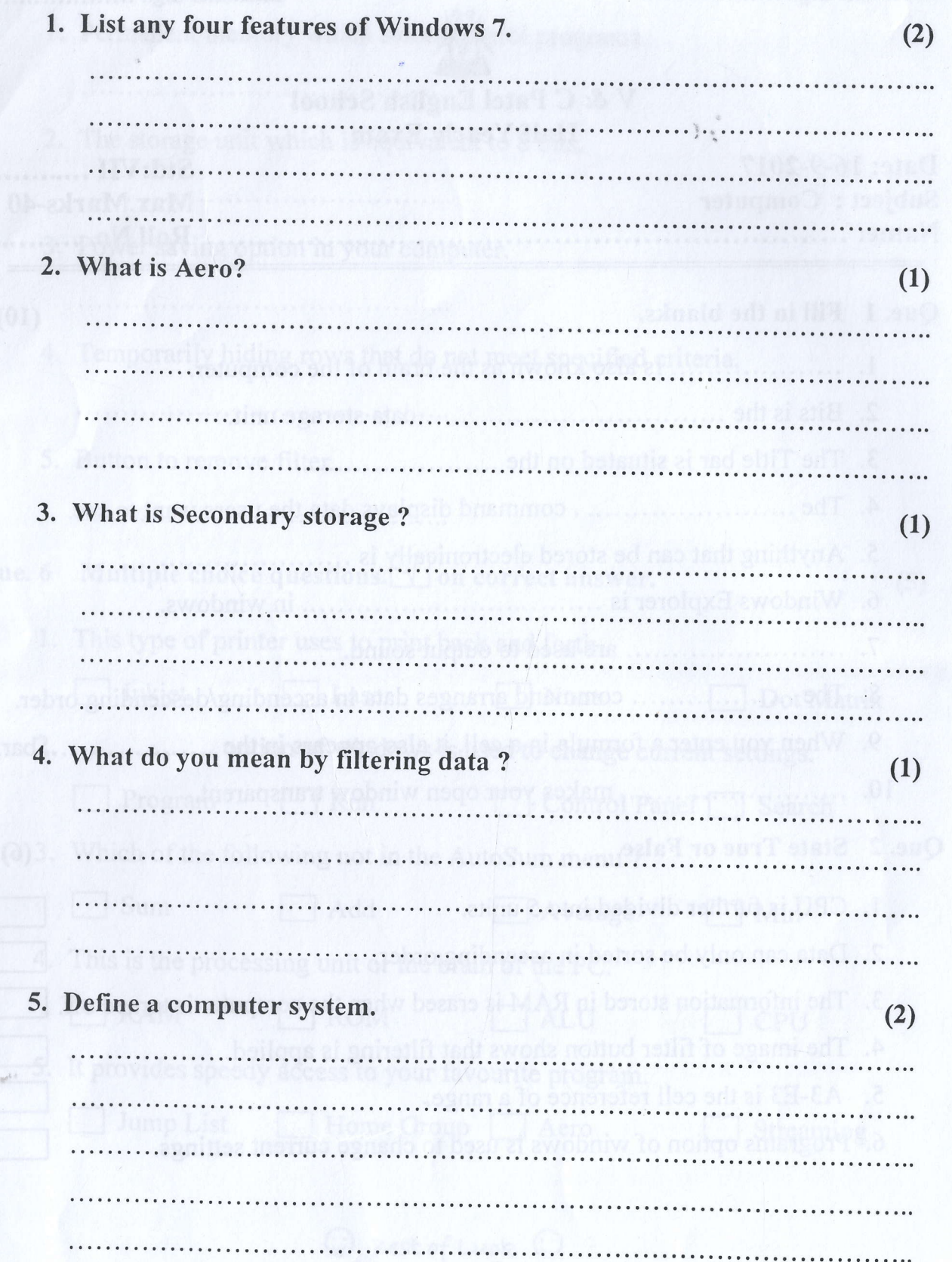

 $\mathbb{C}$ 

 $\mathbb{C}$ 

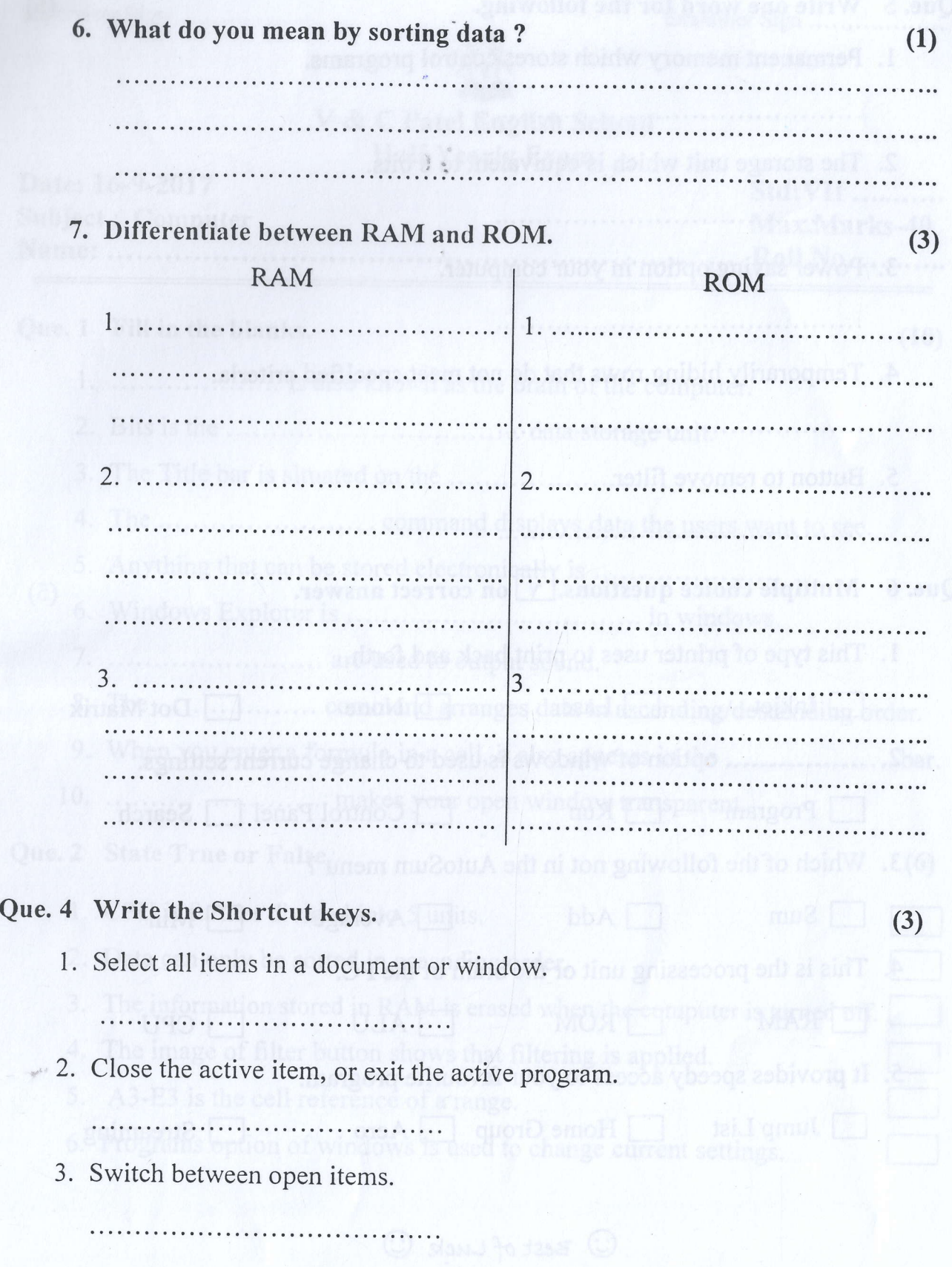

 $\circ$ 

 $($ 

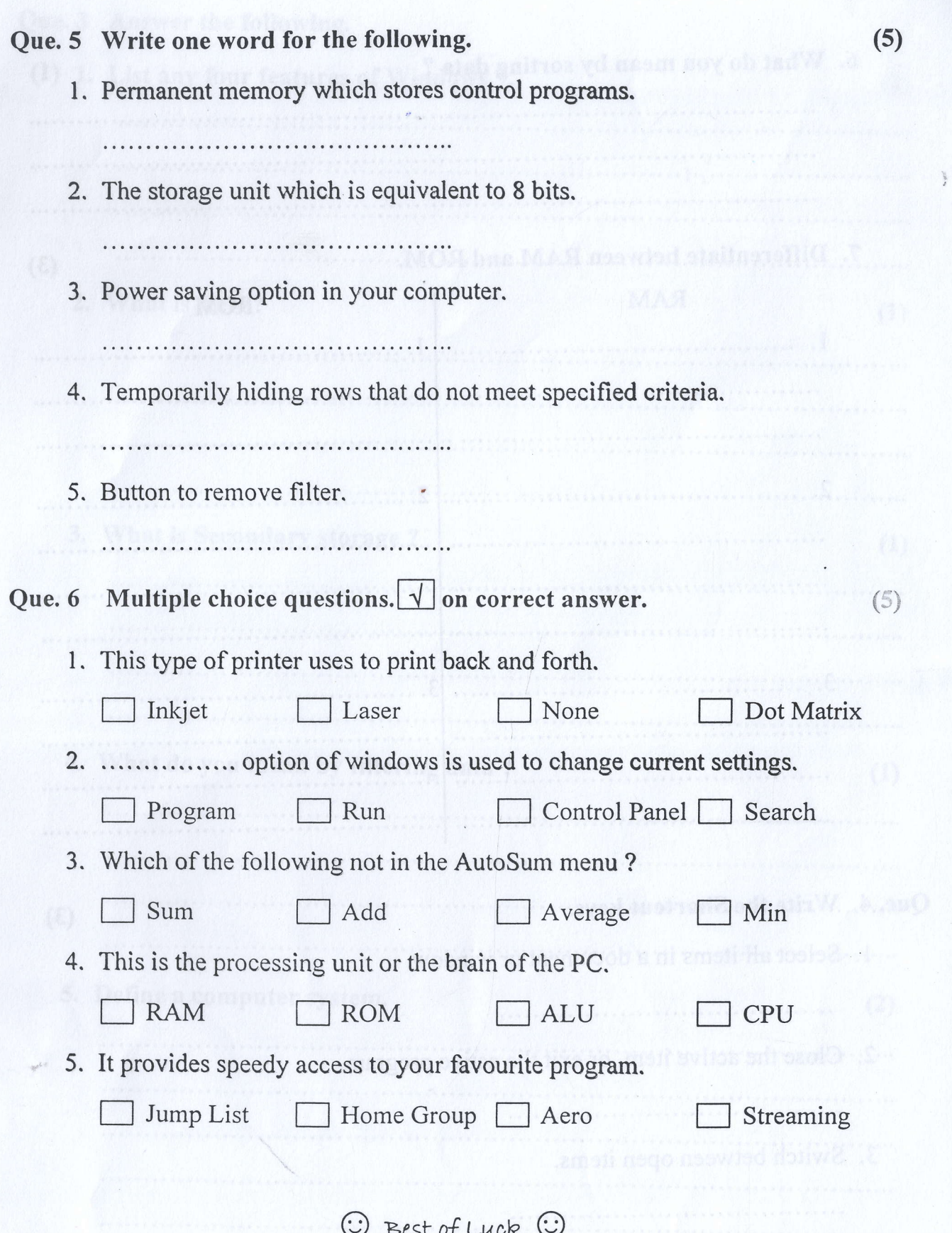